## 朝陽科技大學 098學年度第1學期教學大綱 Digital Drawing Design 數位繪圖設計

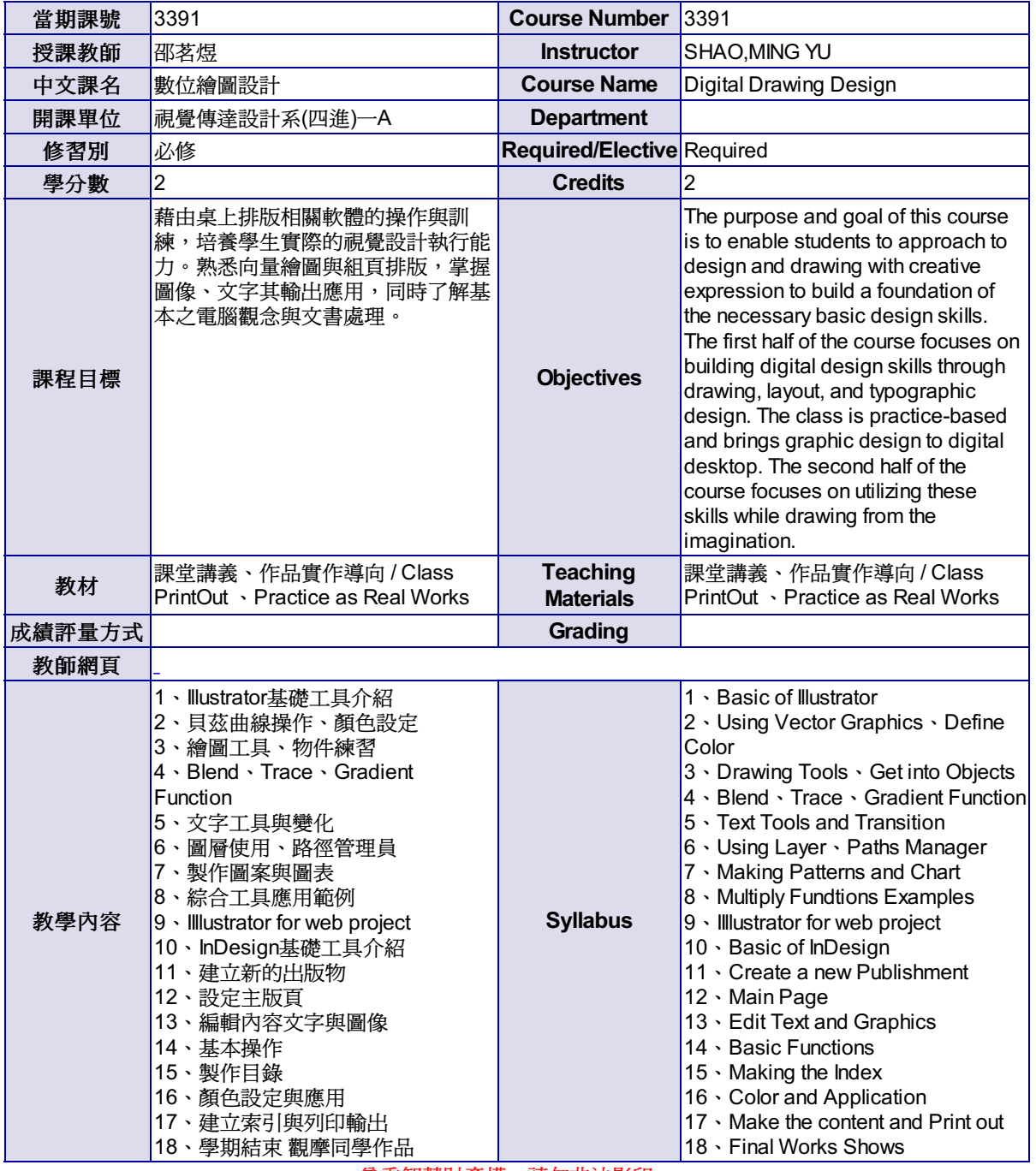

尊重智慧財產權,請勿非法影印。